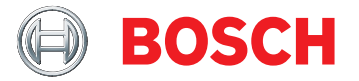

# **BVMS Plus 11.0**

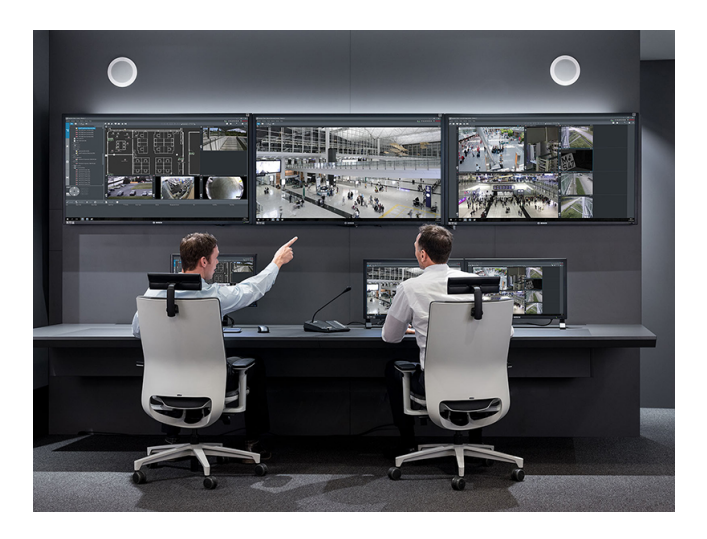

BVMS Plus est une solution de sécurité vidéo unique qui permet une gestion transparente des flux vidéo et audio, ainsi des métadonnées sur des réseaux IP. Il constitue le système de gestion vidéo le plus adapté aux dispositifs de vidéosurveillance Bosch, bénéficiant des fonctionnalités uniques des solutions d'enregistrement et des caméras Bosch. Néanmoins, il possède des interfaces et des normes permettant d'intégrer d'autres systèmes et fabricants.

Le logiciel est fourni sous forme de licence électronique par e-mail.

# **Certifications et homologations**

# **Règlement général sur la protection des données** Le Règlement général sur la protection des données

(RGPD) est entré en vigueur le 25 mai 2018. En tant que règlement, il sera directement applicable à tous les pays membres de l'UE sans qu'une législation de mise en œuvre nationale ne soit nécessaire. Les informations capturées, traitées et stockées par les systèmes de vidéosurveillance étant classées comme « sensibles », le RGPD provoquera un impact significatif sur les installations de vidéosurveillance en Europe.

- Déploiement flexible : choisissez entre des appareils économiques ou un déploiement logiciel uniquement.
- Résilience intégrée maintenez le déroulement des opérations même en cas de panne de plusieurs composants système.
- ▶ Le meilleur de la vidéo Bosch les caméras Bosch offrant l'utilisation la plus conviviale avec BVMS.
- $\blacktriangleright$  Intégration intégrez des caméras tierces, des solutions de stockage tierces et d'autres systèmes dans BVMS.
- ▶ Environnements IT et sécurité des données bénéficiez d'une compatibilité IT complète de l'installation à la gestion quotidienne, en toute sécurité.

BVMS inclut la fonctionnalité requise pour s'assurer qu'une organisation peut être conforme à la norme RGPD.

# **Remarques sur l'installation/la configuration**

Le guide de conception de système BVMS est publié sur le site Web suivant :

[Base de connaissances Bosch Building Technologies](https://community.boschsecurity.com/t5/Bosch-Building-Technologies/ct-p/bt_community). Le guide de conception de système récapitule les détails de conception du BVMS et sert de guide pour la planification d'un système BVMS avec les caméras et le stockage Bosch. Il porte sur BVMS associé à la VRM.

Pour commencer, lisez l'article suivant sur le site Web de la communauté Bosch Security & Safety : [BVMS - Présentation rapide](https://community.boschsecurity.com/t5/Security-Video/BVMS-Lite-Quick-start-overview/ta-p/9107)

### **BVMS Enterprise**

Plusieurs systèmes BVMS Lite, Plus, Professionnel ou DIVAR IP peuvent être combinés en une seule BVMS Enterprise System.

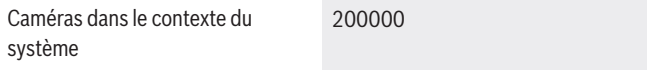

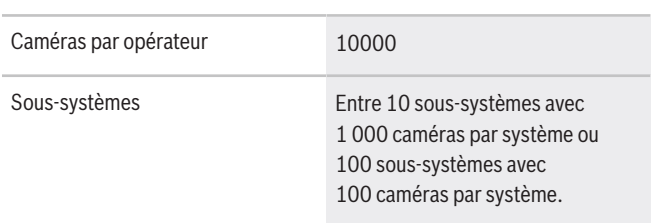

### **Assurance logicielle**

La complexité des systèmes de sécurité a considérablement augmenté au cours des dernières années. Dans le même temps, vous avez toujours besoin de votre système pour réduire les risques de sécurité. Avec Bosch Software Assurance, vous pouvez vous détendre en sachant que vous pouvez toujours nous contacter pour vous assurer que votre système continue à fonctionner. Vous trouverez les termes et conditions de l'Bosch Software Assurance sur le site Web suivant :

[À propos de l'Assurance logicielle de Bosch](https://www.boschsecurity.com/xc/en/solutions/management-software/bosch-software-assurance/)

# **Caractéristiques techniques**

Les notes de version offrent un aperçu détaillé des modifications apportées par rapport à la précédente version de BVMS.

Les architectes et les spécifications techniques indiquent dans le détail ce que le système est en mesure d'effectuer.

Les deux documents sont disponibles sur la page Web suivante :

# [Base de connaissances Bosch Building Technologies](https://community.boschsecurity.com/t5/Bosch-Building-Technologies/ct-p/bt_community)

# **Limites du système**

#### **i Remarque**

Les limites du système sont basées sur les recommandations matérielles.

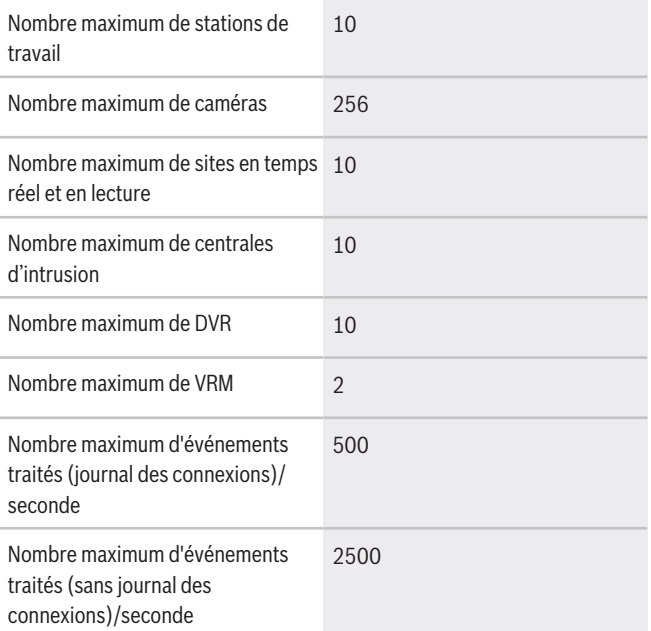

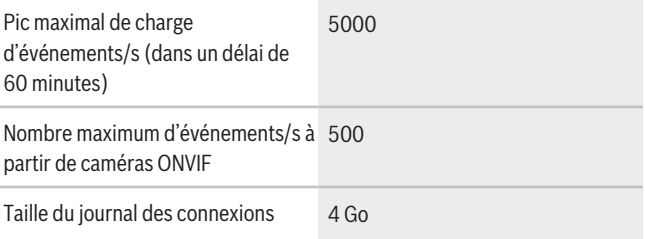

#### **i Remarque**

Il est possible d'augmenter la taille du journal des connexions en mettant à niveau l'édition Microsoft SQL Server Express incluse dans le package d'installation BVMS.

# **Langue**

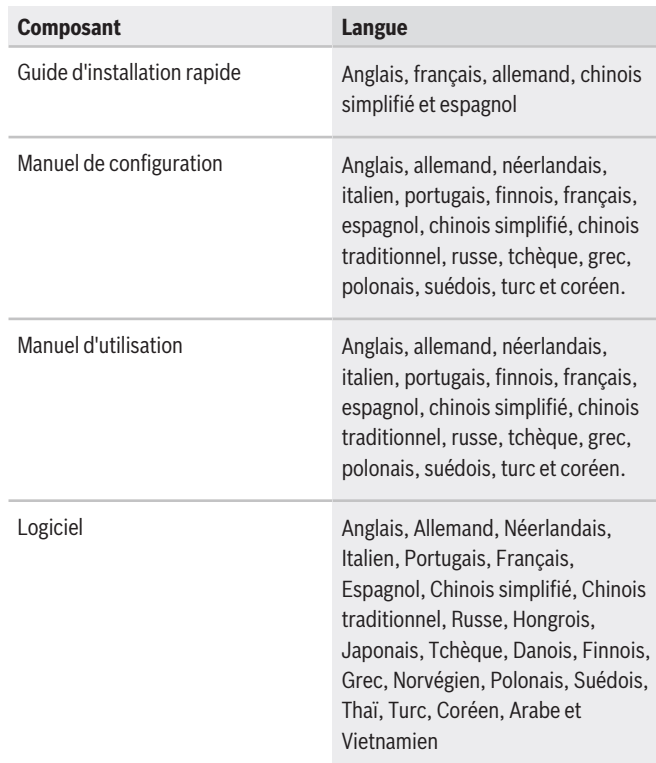

### **Recommandations matérielles**

# **Caméras**

Vous pouvez utiliser toutes les caméras Bosch selon le concept de compatibilité des dispositifs, qui se trouve dans la communauté Bosch Security and Safety, dans l'article suivant :

[Mode d'emploi : compatibilité BVMS - Dispositif\)](https://community.boschsecurity.com/t5/Security-Video/How-to-BVMS-Device-compatibility/ta-p/496)

BVMS est un système de gestion vidéo certifié ONVIF Profile S.

# **Management Server, Video Streaming Gateway, Video Recording Manager et Mobile Video Service** Il est recommandé d'exécuter le

Video Recording Manager et le BVMS Management Server sur le même ordinateur.

Les spécifications recommandées pour BVMS Plus sont basées sur le modèle Bosch DIVAR IP AiO 7000.

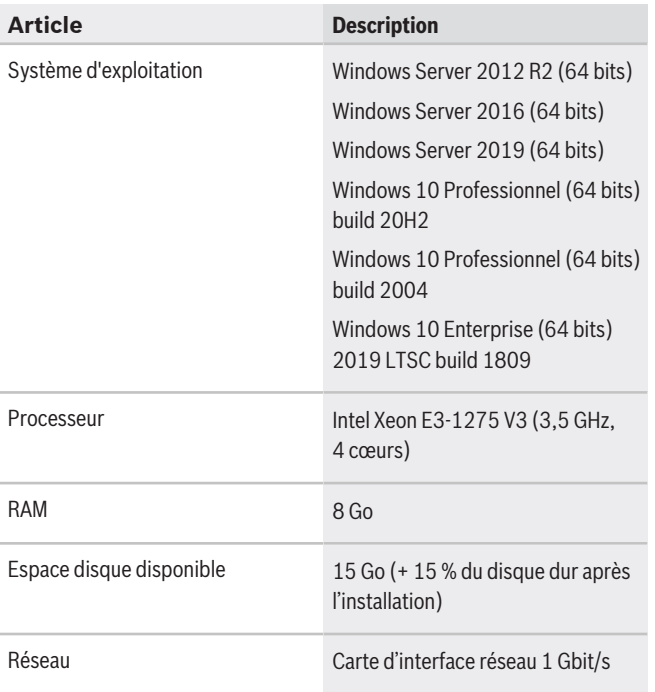

# **Operator Client**

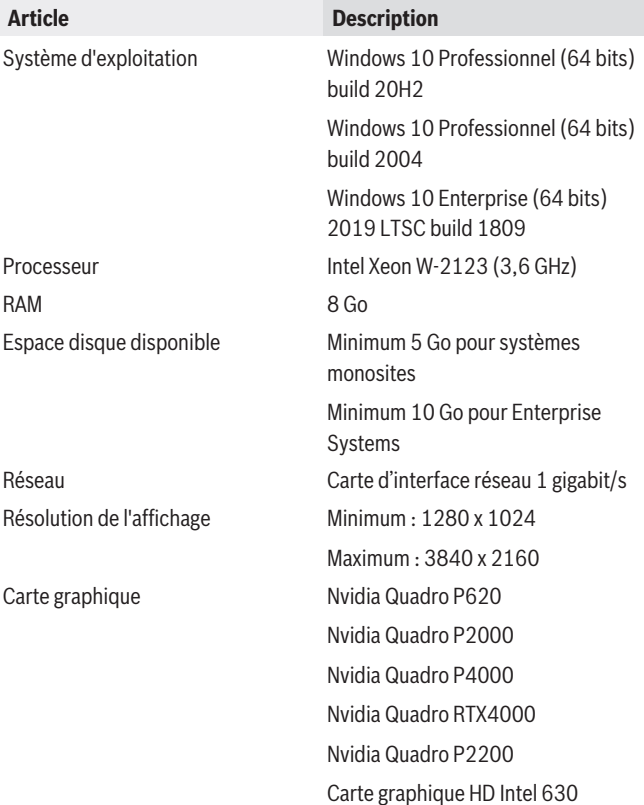

### **Réseau**

Pour obtenir les performances répertoriées dans le tableau ci-dessous, un lien réseau d'1 Gbit/s minimum est obligatoire entre l'Operator Client et Management Server.

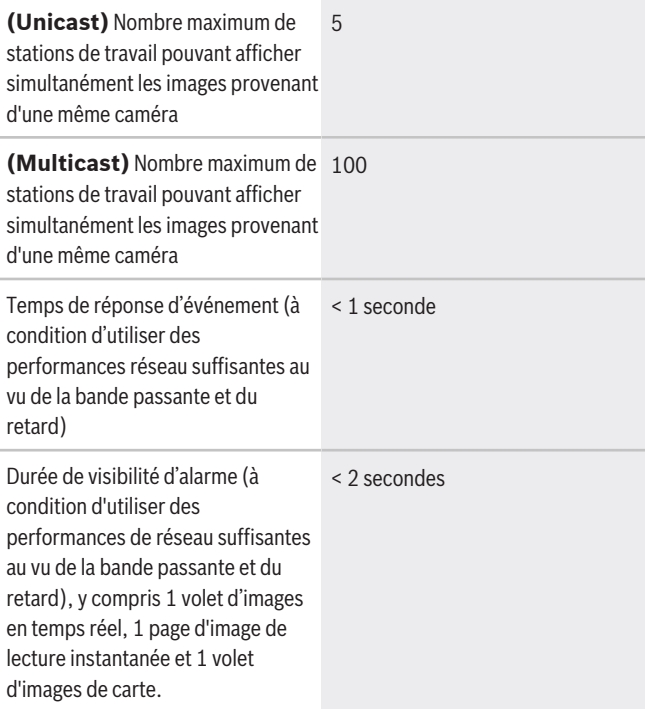

#### **i Remarque**

Lorsque le système ne dispose pas d'assez de ressources réseau ou rencontre une diminution temporaire des performances du réseau, la durée de réponse d'événement et l'heure de visibilité d'alarme peuvent augmenter.

### **i Remarque**

Vous trouverez la liste des canaux de communication et des ports réseau requis dans le manuel de configuration BVMS.

# **Périphériques de stockage**

Le guide de sélection rapide du stockage, qui comprend également des stockeurs non-Bosch, est disponible à l'adresse suivants : <http://www.boschsecurity.com/bvms>

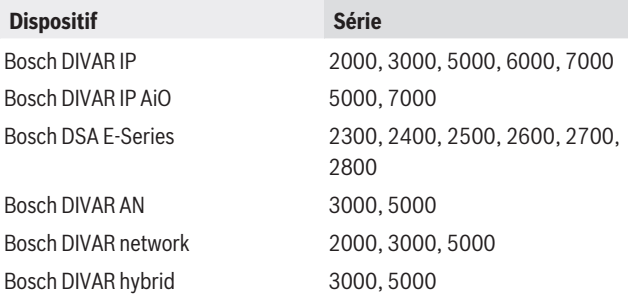

# **Autre périphérique matériel**

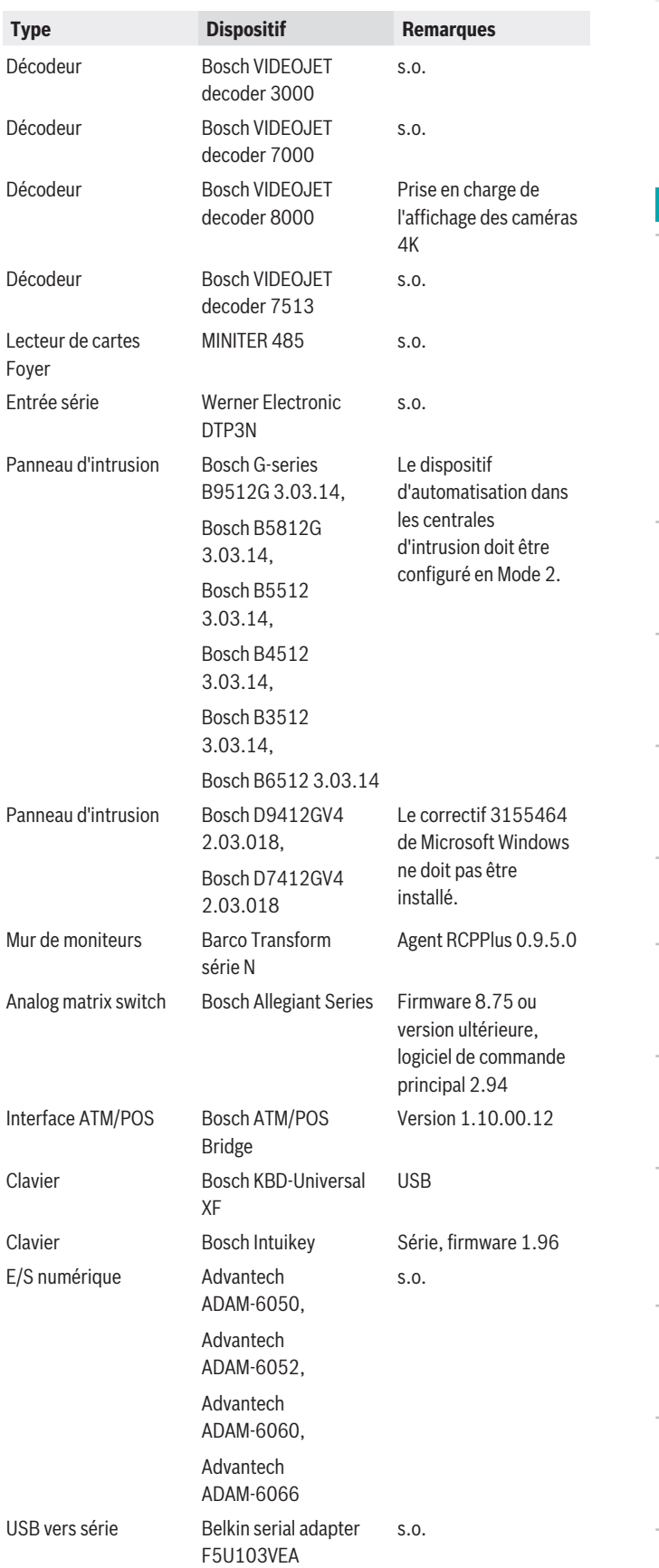

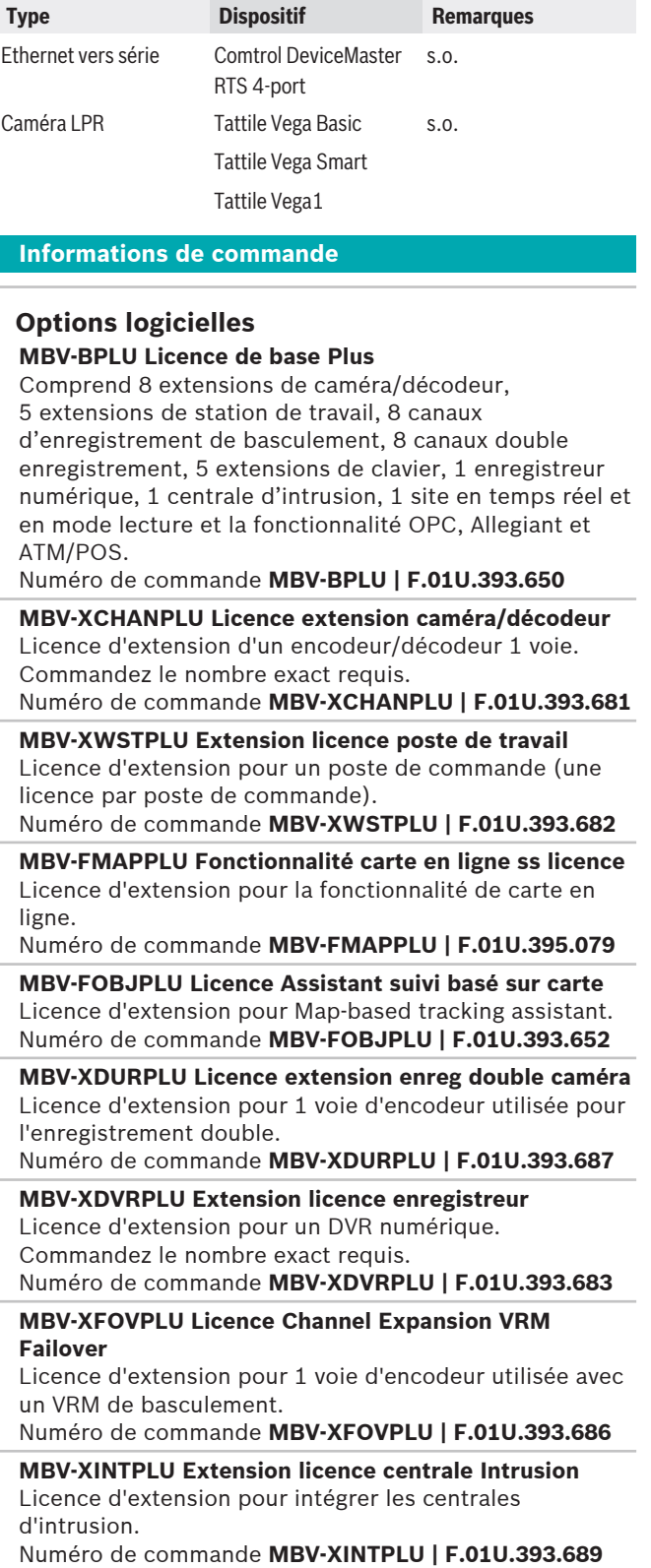

**MBV-XKBDPLU Extension licence clavier** Licence d'extension pour 1 clavier de vidéosurveillance. Commandez le nombre exact requis.

Numéro de commande **MBV-XKBDPLU | F.01U.393.684**

# **MBV-XLPRPLU Extension licence caméra LPR**

Licence d'extension pour 1 caméra LPR (Tattile). Commandez le nombre exact requis. Numéro de commande **MBV-XLPRPLU | F.01U.393.691**

**MBV-XMVSPLU Extension licence Mobile Video Service** Licence d'extension pour 1 Mobile Video Service. Numéro de commande **MBV-XMVSPLU | F.01U.393.685**

**MBV-XPIPLU Licence canal identification personne ex** Licence d'extension pour 1 canal Person Identification. Commandez le nombre exact requis.

Numéro de commande **MBV-XPIPLU | F.01U.393.690**

### **MBV-XSITEPLU Licence extension de site non géré**

Licence d'extension pour 1 site. Commandez le nombre exact requis.

Numéro de commande **MBV-XSITEPLU | F.01U.393.688**

### **MBV-XSUBPLU Extension licence ss-système**

Licence d'extension pour 1 sous-système. Commandez le nombre exact requis.

Numéro de commande **MBV-XSUBPLU | F.01U.393.692**

**MBV-MPLU Licence SMA pour MBV-BPLU, 1 an**

Couverture d'1 an de maintenance pour la licence standard Édition Plus.

Numéro de commande **MBV-MPLU | F.01U.330.513**

### **MBV-MCHANPLU Licence SMA pour MBV-XCHANPLU, 1 an**

Couverture d'1 an de maintenance pour la licence d'extension de caméra/décodeur Édition Plus. Numéro de commande **MBV-MCHANPLU | F.01U.330.514**

### **MBV-MWSTPLU Licence SMA pour MBV-XWSTPLU, 1 an**

Couverture d'1 an de maintenance pour la licence d'extension de station de commande Édition Plus. Numéro de commande **MBV-MWSTPLU | F.01U.330.515**

### **MBV-MOBJPLU Licence SMA pour MBV-MOBJPLU, 1 an**

Couverture de 1 an de maintenance pour la licence de Map-based tracking assistant.

Numéro de commande **MBV-MOBJPLU | F.01U.393.694**

# **MBV-MMAPPLU Licence SMA pour MBV-MMAPPLU, 1an**

Un an de couverture de maintenance pour la licence de fonctionnalité d'utilisation de carte en ligne.

Numéro de commande **MBV-MMAPPLU | F.01U.395.082**

**MBV-MPLU-DIP Licence SMA pour MBV-BPLU-DIP, 1 an** Couverture de 1 an de maintenance pour la licence de BVMS Plus pour DIVAR IP all-in-one 6000 et DIVAR IP allin-one 7000.

Numéro de commande **MBV-MPLU-DIP | F.01U.389.513**

**MBV-MDVRPLU Licence SMA pour MBV-XDVRPLU, 1 an** Couverture d'1 an de maintenance pour la licence d'extension d'enregistreur numérique Édition Plus. Numéro de commande **MBV-MDVRPLU | F.01U.330.517**

### **Représenté par :**

 $Europe, Middle East, Africa:$ Bosch Security Systems B.V. P.O. Box 80002 5600 JB Eindhoven, The Netherlands Phone: + 31 40 2577 284 emea.securitysystems@bosch.com emea.boschsecurity.com

Germany:<br>Bosch Sicherheitssysteme GmbH Robert-Bosch-Ring 5 85630 Grasbrunn Germany www.boschsecurity.com

### **MBV-MKBDPLU Licence SMA pour MBV-XKBDPLU, 1 an**

Couverture d'1 an de maintenance pour la licence d'extension de clavier Édition Plus.

Numéro de commande **MBV-MKBDPLU | F.01U.330.518**

# **MBV-MMVSPLU Licence SMA pour MBV-XMVSPLU, 1 an**

Couverture d'1 an de maintenance pour la licence d'extension Mobile Video Service Édition Plus. Numéro de commande **MBV-MMVSPLU | F.01U.330.519**

**MBV-MFOVPLU Licence SMA pour MBV-XFOVPLU, 1 an** Couverture d'1 an de maintenance pour la licence d'extension VRM basculement Édition Plus. Numéro de commande **MBV-MFOVPLU | F.01U.330.520**

**MBV-MDURPLU Licence SMA pour MBV-XDURPLU, 1 an**

Couverture d'1 an de maintenance pour la licence d'extension VRM Double enregistrement Édition Plus. Numéro de commande **MBV-MDURPLU | F.01U.330.521**

**MBV-MINTPLU Licence SMA pour MBV-XINTPLU, 1 an** Couverture d'un an de maintenance pour une licence d'extension de centrale d'intrusion BVMS Plus. Numéro de commande **MBV-MINTPLU | F.01U.330.522**

**MBV-MPIPLU Licence SMA pour MBV-XPIPLU, 1 an** Couverture d'1 an de maintenance pour une licence d'extension de voie d'identification de personne BVMS Plus.

Numéro de commande **MBV-MPIPLU | F.01U.362.210**

# **MBV-MSITEPLU Licence SMA pour MBV-XSITEPLU, 1 an**

Couverture de 1 an de maintenance pour la licence d'extension de site.

Numéro de commande **MBV-MSITEPLU | F.01U.381.964**

**MBV-MSUBPLU Licence SMA pour MBV-XSUBPLU, 1 an** Couverture de 1 an de maintenance pour une licence d'extension du sous-système Enterprise. Numéro de commande **MBV-MSUBPLU | F.01U.389.490**

**MBV-MLPRPLU Licence SMA pour MBV-XLPRPLU, 1 an** Couverture de 1 an de maintenance pour la licence d'extension caméra LPR (Tattile). Numéro de commande **MBV-MLPRPLU | F.01U.389.491**

Les données sont susceptibles d'être modifiées sans notification préalable. | 202105041231 | V1 | May 04, 2021 © Bosch Security Systems 2021